*Power Plant Operational Factors Formulas...* 1/9

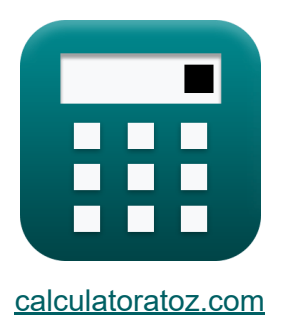

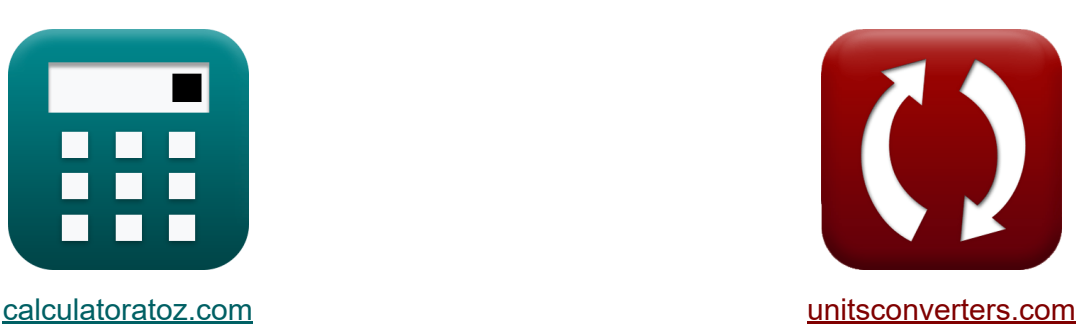

# **Fattori operativi della centrale elettrica Formule**

#### [Calcolatrici!](https://www.calculatoratoz.com/it) Esempi! [Conversioni!](https://www.unitsconverters.com/it)

Esempi!

Segnalibro **[calculatoratoz.com](https://www.calculatoratoz.com/it)**, **[unitsconverters.com](https://www.unitsconverters.com/it)**

La più ampia copertura di calcolatrici e in crescita - **30.000+ calcolatrici!** Calcola con un'unità diversa per ogni variabile - **Nella conversione di unità costruita!**

La più ampia raccolta di misure e unità - **250+ misurazioni!**

Sentiti libero di CONDIVIDERE questo documento con i tuoi amici!

*[Si prega di lasciare il tuo feedback qui...](https://docs.google.com/forms/d/e/1FAIpQLSf4b4wDgl-KBPJGChMJCxFlqrHvFdmw4Z8WHDP7MoWEdk8QOw/viewform?usp=pp_url&entry.1491156970=Fattori%20operativi%20della%20centrale%20elettrica%20Formule)*

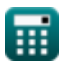

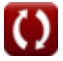

## **Lista di 15 Fattori operativi della centrale elettrica Formule**

## **Fattori operativi della centrale elettrica**

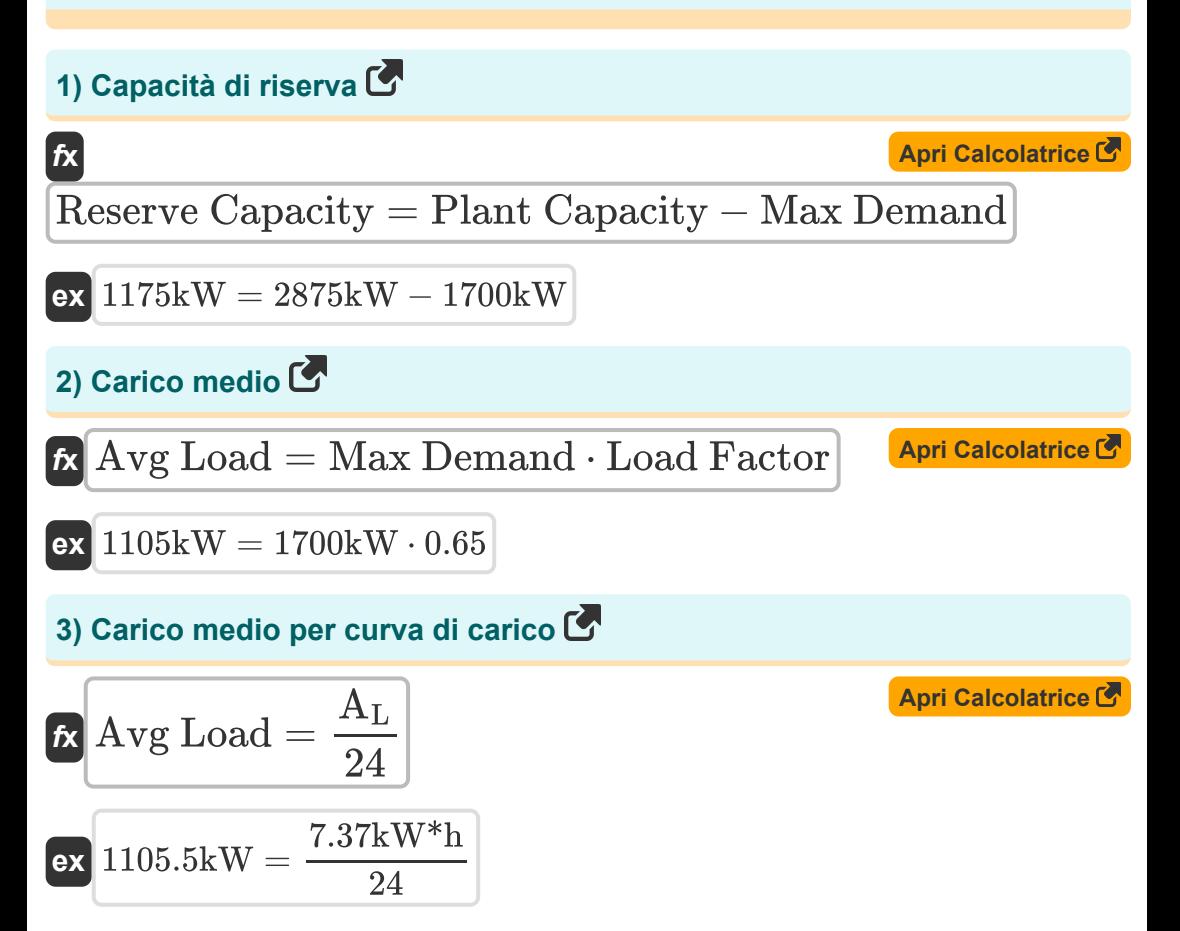

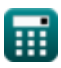

*Power Plant Operational Factors Formulas...* 3/9

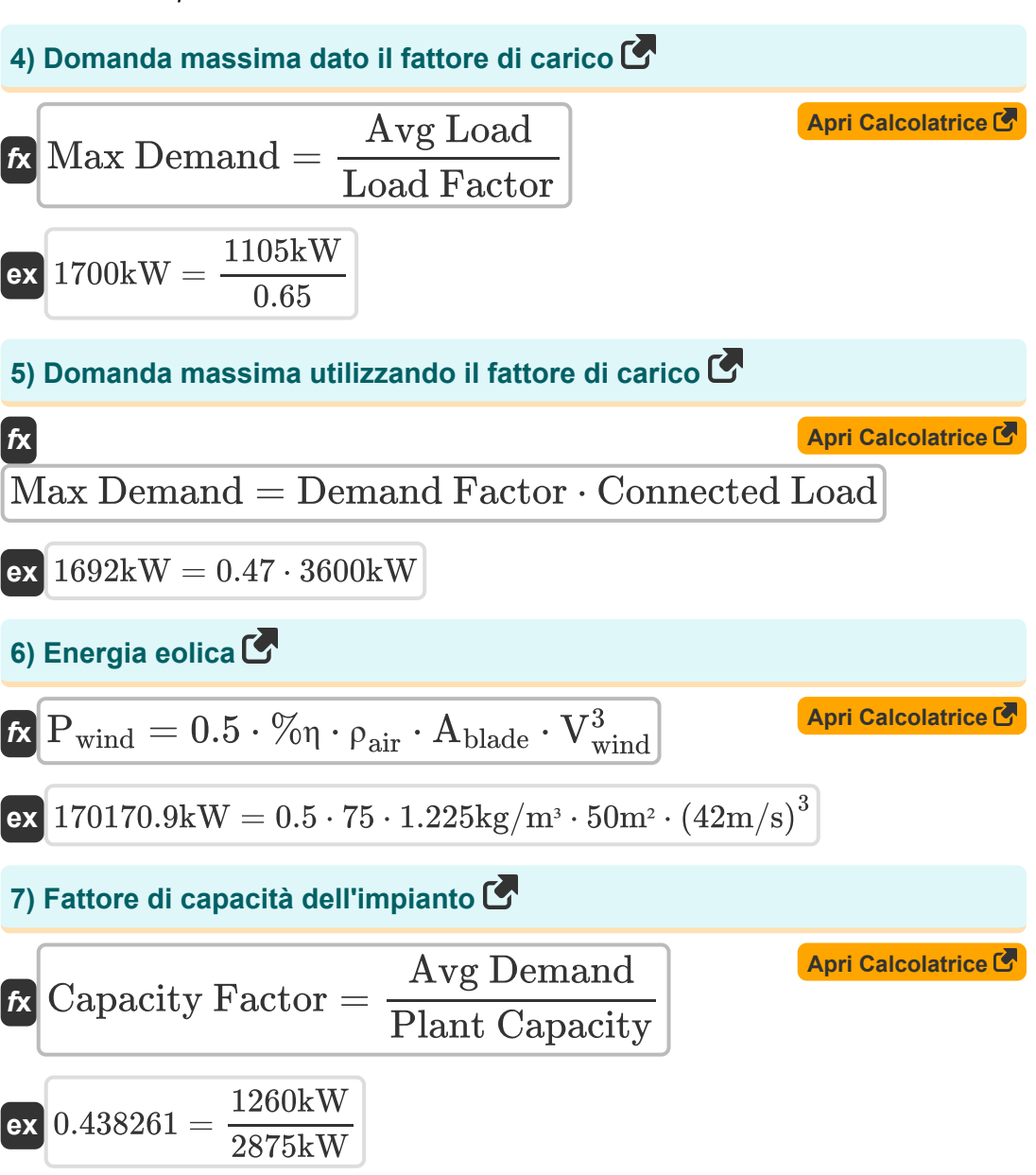

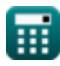

*Power Plant Operational Factors Formulas...* 4/9

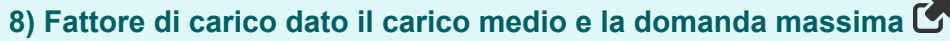

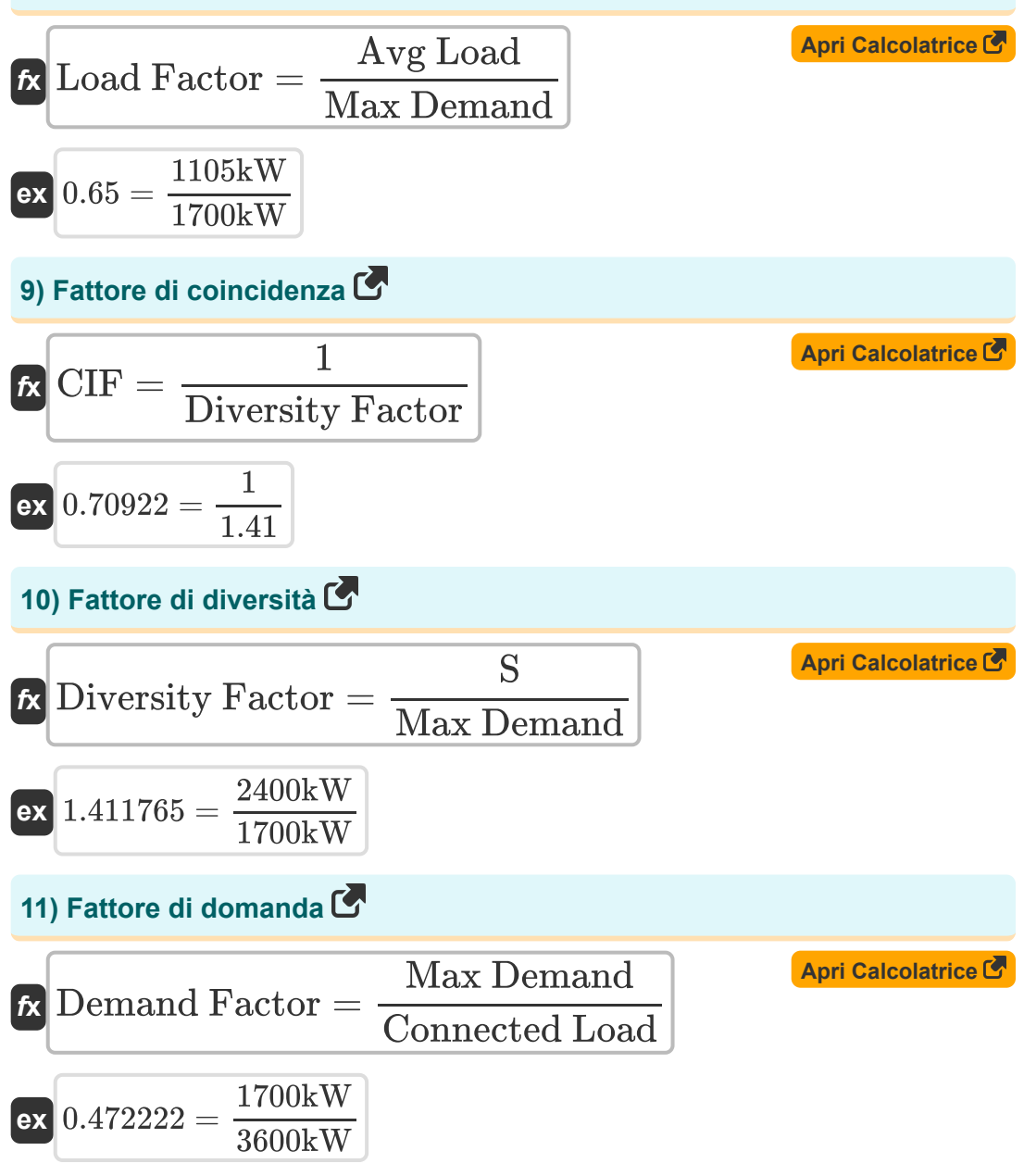

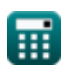

*Power Plant Operational Factors Formulas...* 5/9

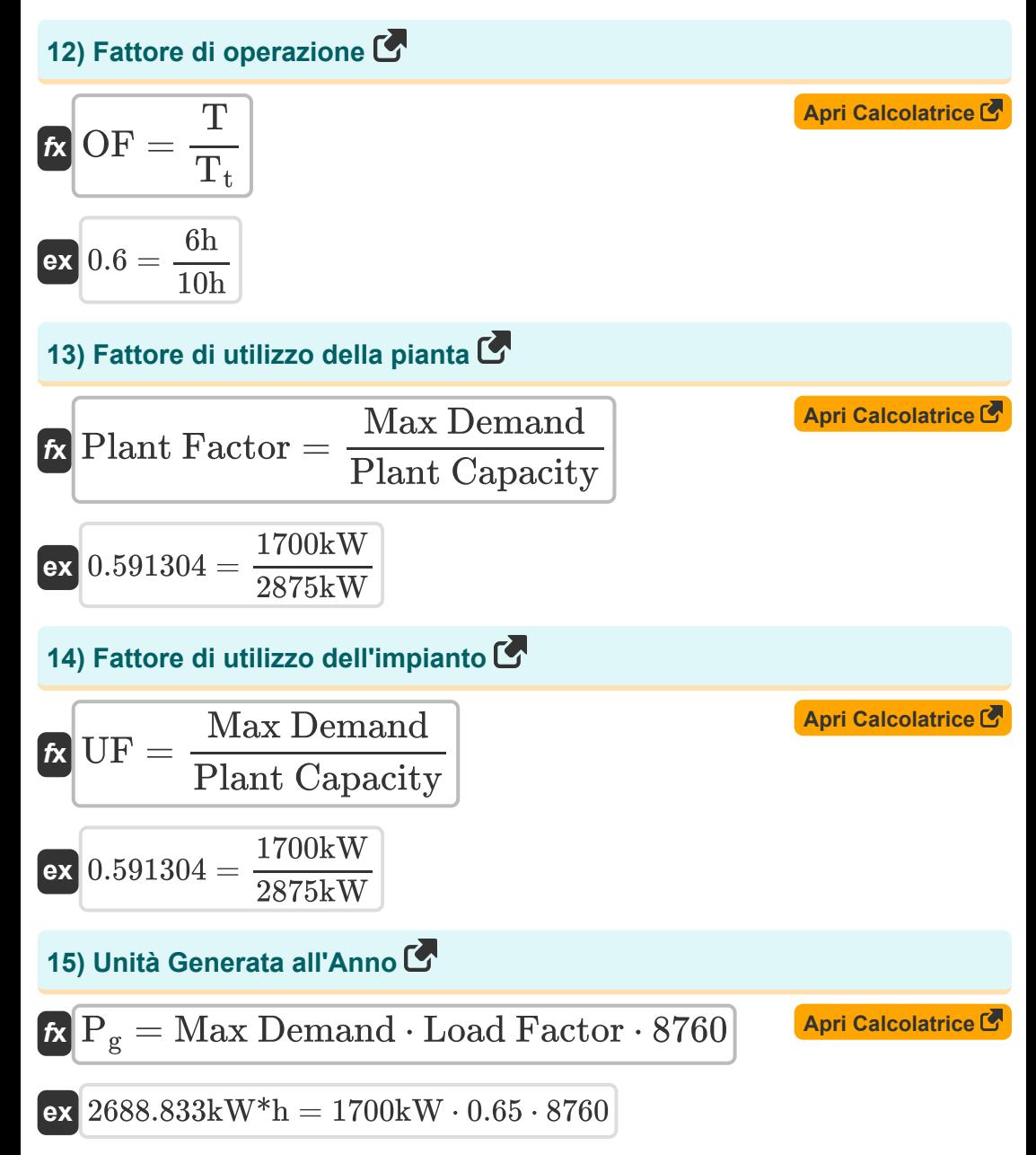

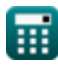

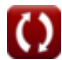

# **Variabili utilizzate**

- **%η** Efficienza dell'impianto
- **Ablade** Zona lama *(Metro quadrato)*
- **A<sup>L</sup>** Carica area curva *(Kilowattora)*
- **Avg Demand** Domanda media *(Chilowatt)*
- **Avg Load** Carico medio *(Chilowatt)*
- **Capacity Factor** Fattore di capacità
- **CIF** Fattore di coincidenza
- **Connected Load** Carico connesso *(Chilowatt)*
- **Demand Factor** Fattore di domanda
- **Diversity Factor** Fattore di diversità
- **Load Factor** Fattore di carico
- **Max Demand** Domanda massima *(Chilowatt)*
- **OF** Fattore di operazione
- **P<sup>g</sup>** Unità generate *(Kilowattora)*
- **Pwind** Energia eolica *(Chilowatt)*  $\bullet$
- **Plant Capacity** Capacità dell'impianto *(Chilowatt)*
- **Plant Factor** Fattore di utilizzo delle piante
- **Reserve Capacity** Capacità di riserva *(Chilowatt)*
- **S** Domanda combinata *(Chilowatt)*
- **T** Orario di lavoro *(Ora)*
- **T<sup>t</sup>** Tempo totale *(Ora)*
- **UF** Fattore di utilizzo
- **Vwind** Velocità del vento *(Metro al secondo)*

Power Plant Operational Factors Formulas...<br>
7/9

**ρair** Densità dell'aria *(Chilogrammo per metro cubo)*

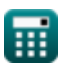

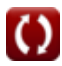

*Power Plant Operational Factors Formulas...* 8/9

### **Costanti, Funzioni, Misure utilizzate**

- Misurazione: **Tempo** in Ora (h) *Tempo Conversione unità*
- Misurazione: **La zona** in Metro quadrato (m²) *La zona Conversione unità*
- Misurazione: **Velocità** in Metro al secondo (m/s) *Velocità Conversione unità*
- Misurazione: **Energia** in Kilowattora (kW\*h) *Energia Conversione unità*
- Misurazione: **Potenza** in Chilowatt (kW) *Potenza Conversione unità*
- Misurazione: **Densità** in Chilogrammo per metro cubo (kg/m<sup>3</sup>) *Densità Conversione unità*

Power Plant Operational Factors Formulas...<br>
9/9

### **Controlla altri elenchi di formule**

- **diesel Formule**
- **Centrale elettrica del motore Fattori operativi della centrale elettrica Formule**
- **Centrale idroelettrica Formule Centrale termica Formule**

Sentiti libero di CONDIVIDERE questo documento con i tuoi amici!

#### **PDF Disponibile in**

[English](https://www.calculatoratoz.com/PDF/Nodes/9875/Power-plant-operational-factors-Formulas_en.PDF) [Spanish](https://www.calculatoratoz.com/PDF/Nodes/9875/Power-plant-operational-factors-Formulas_es.PDF) [French](https://www.calculatoratoz.com/PDF/Nodes/9875/Power-plant-operational-factors-Formulas_fr.PDF) [German](https://www.calculatoratoz.com/PDF/Nodes/9875/Power-plant-operational-factors-Formulas_de.PDF) [Russian](https://www.calculatoratoz.com/PDF/Nodes/9875/Power-plant-operational-factors-Formulas_ru.PDF) [Italian](https://www.calculatoratoz.com/PDF/Nodes/9875/Power-plant-operational-factors-Formulas_it.PDF) [Portuguese](https://www.calculatoratoz.com/PDF/Nodes/9875/Power-plant-operational-factors-Formulas_pt.PDF) [Polish](https://www.calculatoratoz.com/PDF/Nodes/9875/Power-plant-operational-factors-Formulas_pl.PDF) [Dutch](https://www.calculatoratoz.com/PDF/Nodes/9875/Power-plant-operational-factors-Formulas_nl.PDF)

*5/17/2023 | 6:09:35 AM UTC [Si prega di lasciare il tuo feedback qui...](https://docs.google.com/forms/d/e/1FAIpQLSf4b4wDgl-KBPJGChMJCxFlqrHvFdmw4Z8WHDP7MoWEdk8QOw/viewform?usp=pp_url&entry.1491156970=Fattori%20operativi%20della%20centrale%20elettrica%20Formule)*